### **W e b T e c h ( 4 )**

# **Prof. Dr.**-Ing. S. Gössner

University of Applied Sciences Lippe & Höxter

Web Tech (4)

2 o f 1 8

# **I n h a l**

- **alt**<br>I<u>nhalt</u><br><u>Was ist ein Server</u>
- PHP Beis piel einer serverseitigen Programmiersprache
- PHP Funktionsweise
- Ubertragung von Formulardaten Ubertragung von Formulardaten (2)
- Ubertragung von Formulardaten (3)
- Ubertragung von Formulardaten (4)
- moderne Webanwendung asynchrone Kommunikation A j a x
- A j a x B eis <u>Ajax - Beispiel</u><br>Ajax - Beispiel (2)
- Ajax Beis piel ( 3 )
- $\bullet$ A j a x Aj a x - B eis - B eis piel ( 5 )piel ( 4 )

1 o f 1 8

## **Was ist ein Server**

- Ein Server ist ein Programm, welches auf die Kontaktaufnahme eines Client-Programmes wartet pun nach Kontaktaufnahme 릫 diesem Nachrichten
- austauscht. Als Gegenteil zum *Client/Server-Prinzip* **Mird** das *Peer-To-Peer-Prinzip (P2P)* aufgefasst.
- Serverdienste, die das HTTP-Protokoll auf einem Rechner zur Verfügung

stellen.

- Webserver sind
- Weitere Server:
- Datenbankserver
- Print-Server Root-Server
- Proxy-Server
- Spieleserver

WebTech (4)

# 모<br>공 **- Beispiel einer serverseitigen Programmiersprache**

4 of 18

## **PHP …**

h eisst *PHP Hypertext Preprozessor (rekursives Akronym)* ehemals *Personal Home Page*

*Tools*.

- ist eine Skriptsprache mit einer an C angelehnten Syntax.
- wurde 1995 von Rasmus **Lerdorf** definiert pun implementiert.
- wird heute von Zend **Technologies** Ltd. weiterentwickelt.
- ist wegen seiner **Einfachheit** sehr populär.
- ist etwas unkoordiniert gewachsen.
- wartet in seiner aktuellen Version 5.0 昌 objektorientierten Eigenschaften auf.

#### **P H P - F u n k t i o n s w e i s e**

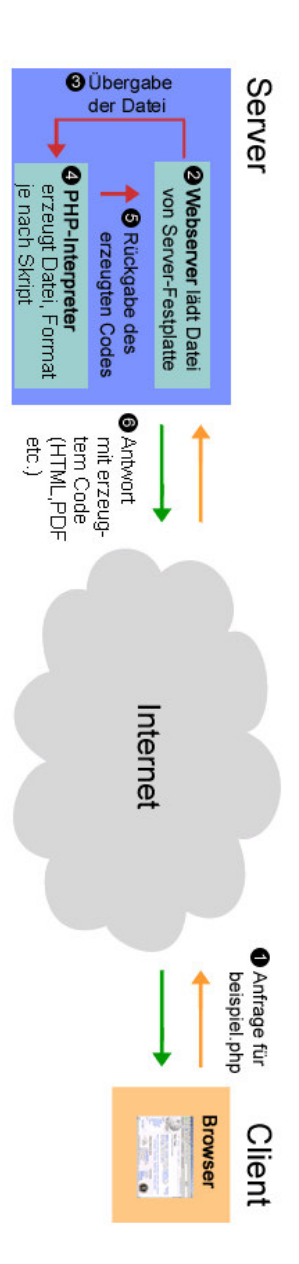

- Webclient startet Anfrage (HTTP-Request) an Webserver nach einer PHP-Datei.
- 1 . Webclient startet Anfrage *(HTTP-Request)* an Webserver r<br>2. Der Server lädt die PHP-Datei von seiner Festplatte und ... 2. Der Server lädt die PHP-Datei von seiner Festp<br>3. übergibt die PHP-Datei an den PHP-Interpreter.
- 3.<br>Dibergibt die PHP-Datei an den PHP-hterpreter.<br>4. Der PHP-Interpreter arbeitet das/die PHP-Skript(e) ab.
- 4. Dez P-IP-Interpreter abbétet das/die PHP-Skript(e) ab.<br>5. Dez L'Herpreter gibt das Resultat (*HTML*-Dade) an Gen Server zurück.
- 5. Der Interpreter gibt das Resultat *(HTML-Datei)* an den Serv<br>6. Der Webserver liefert das Ergebnnis an den Webclient aus.<br>6. 6 .

[Quelle: Wikipedia]

6 of 18

# **Ü b e r t r a g u n g v o n F c r mulardaten**

Wir wollen in einem Beis piel die Email Adresse einer Studierenden übertragen.

# Html Datei: *student01.html*

```
<html>
                                                                                                                                                                                                                                                                        <
h
e
a
d
>
                                                                                                                                                                                                                                                <title>Eingabe
                                                                                                                                                                                                                                                u
n
d
                                                                                                                                                                                                                                                Ü
b
e
r
t
r
a
g
u
n
g
                                                                                                                                                                                                                                                v
o
n
                                                                                                                                                                                                                                                F
o
r
m
u
l
a
r
d
                                                                                                                                                                                                                                                aten</titie>
                                                                                                                                                                                                                        <br />
dead>
                                                                                                                                                                                                 <
Noody>
                                                                                                                                                                         <
h1>Studentenerfassung</h1>
                                                                                                                                                <
f
o
r
m
                                                                                                                                                m
e
t
h
o
d
=
"
p
o
s
t
"
                                                                                                                                                action= "student 01.php">
                                                                                                                        Email:
                                                                                               <input
                                                                                               t
y
p
e
=
"
t
e
x
t
"
                                                                                               i
d
=
"
e
m
a
i
l
"
                                                                                               n
a
m
e
=
"
e
m
a
i
l
"
                                                                                               \overline{\vee}<input
                                                                       t
y
p
e
=
"
s
u
b
m
i
t
"
                                                                       v
a
l
u
e
=
"
s
e
n
d
e
n
                                                                       .
.
"
                                                                       \overline{\vee}</br/> </br/> </br/> </br/> </br/> </br/></br/></br/></br/></br/></br/></br/></br/></br/></br/></br/></br/></br/></br/></br/></br/></br/></br/></br/></br/></br/></br/></br/></br/></br/></br/></br/></br/></br/></br/></br/><
                       </body>
</b<br/>tml>
```
# *Php Datei: student01.php*

< ? p h p print ("Email a n S e r v e r a n g e k o m m e n : " . \$ \_ P O S T [ " e m a i l " ] ) ;

## [ Ausführen]

 $\ddot{\vee}$ 

# **Übertragung von Formulardaten(2)**

 $\overline{5}$ Erweiterung des Beispiels wollen ≦. die Eingabedaten serverseitig validieren.

# **Html Datei:** *student02.html*

```
<//><//>></>
                                                                                                                                  <html>
             </body>
                                                                   </head>
<body>
<form <head>
                       </form>
                                                                              <h1>Studentenerfassung</h1>
                                                                                                             <title>Eingabe <input <input Email:
                                                                   method=type="submit" type="text" "post" und action="student02.php">
                                                                                                             Übertragung id=value="senden "email" name="email" von Formulardaten</title>
                                                                                                             Formulardaten</title>
                                  .." />
                                           \frac{1}{\sqrt{2}}
```
Die Plausibilitätsprüfung soll sehr einfach sein pun überprüft daher lediglich die Existenz eine *@* innerhalb der Email Adresse.

## ہے<br><del>ہ</del> **Datei:** *student02.php*

```
<3<br>cphp<br>dud<>
                                    (preg_match("/@/", $_POST["email"]) \vee0)
                           print("valid email: " . $_POST["email"]);
                 els
e
        7
        rint("invalid email: " . $_POST["email"]);
\ddot{\circ}
```
## [ Ausführen]

WebTech (4)

8 of 18

# **Übertragung von Formulardaten(3)**

Nun soll der Unterschied zur clientseitigen Validierung demonstriert werden.

# **Html Datei:** *student03.html*

```
<//html>
                                                                                                                                                                                                                                                                                           <html>
                                </body>
                                                                                                                    }
</head>
<body>
                                                                                                                                                                                                                                                                                 <head>
                                          </form>
                                                                                               <form <h1>Studentenerfassung</h1>
                                                                                                                                         </script>
                                                                                                                                                                                                                                                            <script <title>Eingabe <input Email:
<input function method=else r
}
eturn if var type="submit" onfocus="this.style.backgroundColor='white'"type="text" type="text/javascript">
                                                                                                                                                                                  alert(emailbox.style.backgroundColor return (emailbox emailbox \overline{\phantom{a}}"post" checkEmail() false;
                                                                                                                                                                                  "\"" und true;
                                                                                               action="student03.php" && \blacksquareÜbertragung id=+ document.getElementById(value="senden emailbox.value emailbox.value.match(/@/) "email" ~
                                                                          name="email"
                                                                                                                                                                                                                                                                       von Formulardaten</title>
                                                     .." + "\" />
                                                                                                                                                                                             \blacksquareonsubmit="yellow";
                                                                                                                                                                                  ist ist "email");erwünscht.
                                                                                                                                                                                  keine != null) "return \frac{1}{\sqrt{2}}gescheite // checkEmail(); ">
                                                                                               checkEmail();"ok Emailadresse!");
                                                                                                                                                                                  Emailadresse!");
                                                                                                                                                                                                                            ..
```
#### Die Serverseite bleibt unverändert. Die Redundanz der Validierung

## ਤ<br>ਰ **Datei:** *student03.php*

```
els
e
                                                                <br />
if<br />
if<br />
if<br />
if<br />
if<br />
if<br />
if<br />
if<br />
if<br />
if<br />
if<br />
if<br />
if<br />
if<br />
if<br />
if<br />
if<br />
if<br />
if<br />
if<br />
if<br />
if<br />
if<br />
if<br />
   7
                                            print("valid (preg_match("/@/", rint("invalid email: email: $_POST["email"]) " " . . $_POST["email"]);
$ POST["email"]);
   $_POST["email"]);
                                                                > 0)
```

```
[ Ausführen]
```
.<br>?

# **Übertragung von Formulardaten(4)**

Die Verarbeitung der Eingabedaten beinhaltet im Allgemeinen ein Speichern für späteren Zugriff.

# **Html Datei:** *student04.html*

Die Clientseite bleibt unverändert gegenüber *student03.html*.

## ਵ<br>ਰ **Datei:** *student04.php*

```
\ddot{\ddot{\cdot}}}
                   e
}
ls
e
                                                                    i
f f
}
unction <?php
function \frac{1}{2}print ("invalid
                                       saveFile("students.eml", $emails $emails (preg_match("/@/", }
                                                                                                                                                             if return e
}
ls
e
                                                                                                                                                                                                                                                               if $file $content rint("invalid ls
e
                                                                                                printf ("Cannot
                                                                                                                               fclose($file);
                                                                                                                                                   if ($file ᢦ
                                                                                                                                                                                                                                  fclose($file);
                                                                                                                                                                                                                                                      while ($file rintf("Cannot rintf("Cannot printf("Cannot (!fwrite($file, saveFile($uri, $content \blacksquareloadFile($uri) $content;
                                                 .= \blacksquare($uri (!feof($file))
                                                                                                                                                                                                                                                                                   \blacksquareloadFile("students.eml");
                                                                                                                                                             \blacksquare\overline{\mathbb{I}}"\n" "";
                                                                                                                                                             fopen($uri, null) email: \overline{1}.= . read "") $_POST["email"];
                                                                                                  open fread($file, $_POST["email"]) \overline{\phantom{a}}$src))
write $src) \cdot \circ\overline{\phantom{a}}^{\circ}file file fopen($uri, . ( \mathbf{u}^{\mathbf{M}}$emails);
       $_POST["email"]);
         $_POST["email"]);
                                                                                                                                                                                                  \frac{1}{8} s \frac{1}{8} s \frac{1}{8}to \overline{\phantom{a}}'%s'", file \overline{\phantom{a}}100);
                                                                                                                                       '%s'", $uri);
                                                                                                                                                                                                                                                                         \binom{n}{n}$uri);
                                                                   \vee\circ\overline{a}: $uri);
                                                                                                                                                                                                                                                                         null;
```
WebTech (4)

[ Ausführen]

# **moderne Webanwendung**  asynchrone Kommunikation **asynchrone Kommunikation**

10 of 18

- $\bullet$ KonventionelleWebanwendungen bedienen sich der Formulardatenübertragung.
- Als Vorteil ist die breite Browserunterstützung pun das umfangreiche serverseitige Softwarefundament zu nennen. empfunden:
- Als Nachteil wird die starre, an Formularelemente gebundene Kommunikation
- Benutzer gibt Daten in Felder 1. Benutzer gibt Daten in Felder ein.
- Benutzer sendet vollständige Daten an 2. Benutzer sendet vollständige Daten an Server
- Server sendet neues Dokument *(neue Webseite)* 3. Server sendet neues Dokument (neue Webseite) zurück.
- Moderne Webanwendungen benutzen ein *HttpRequest*-Objekt des Browsers zur asynchronen Kommunikation zwischen *Client* pun *Server*.
- $\bullet\hspace{0.4mm}\bullet\hspace{0.4mm}$ Die Kombination*Asynchrones Javascript + HttpRequest + XML (Ajax)* wird als leistungsfähige Basis für flexible Webanwendungen angesehen. angesehen.

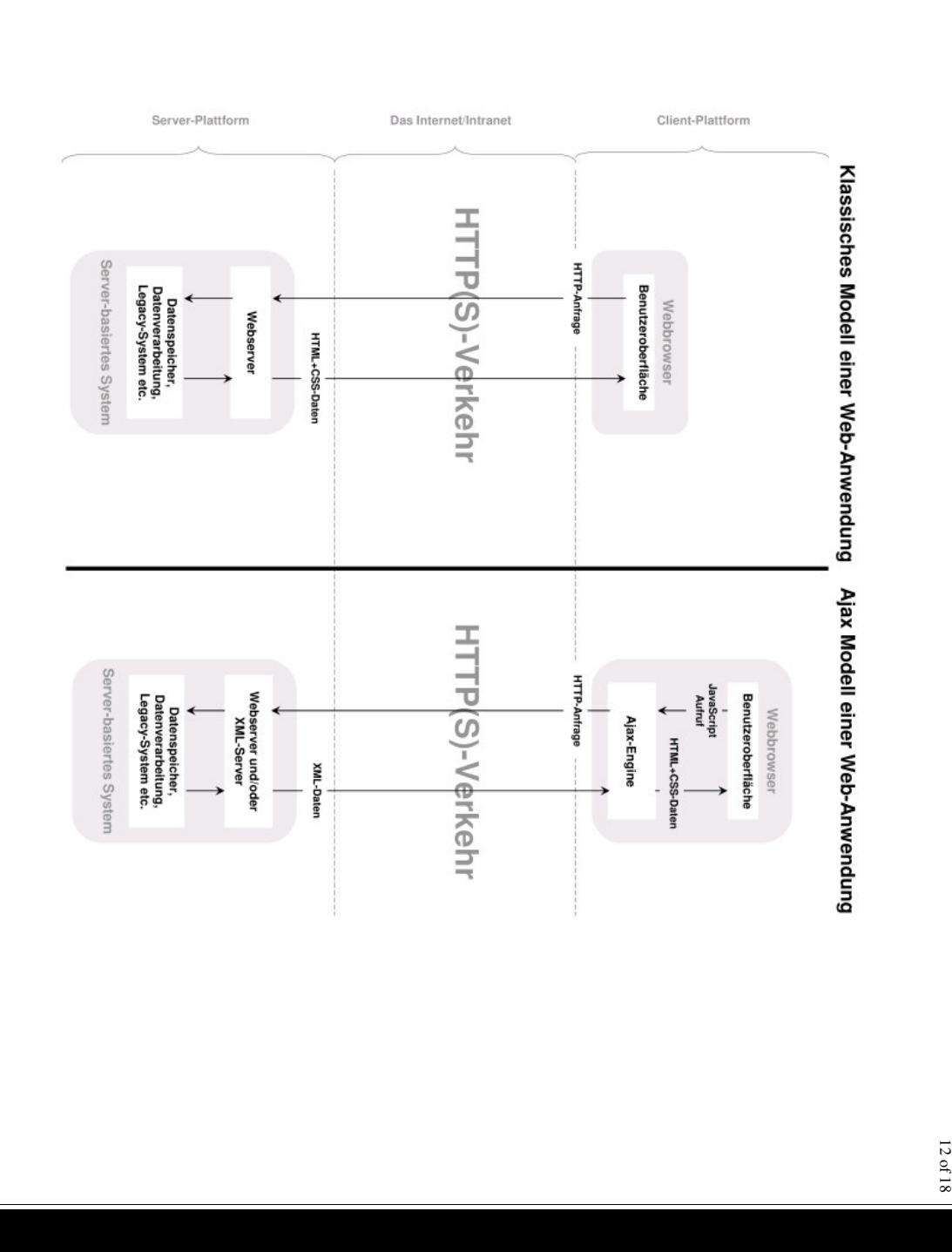

WebTech (4)

WebTech (4)

WebTech (4)

14 of 18

## **Ajax - Beispiel**

In einem Vorlesungsbeispiel

wollen ≦. drei

quadratische

Felder  $\mathbb{R}$ Namen

belegen.

Diese

Namen

sollen

gleichzeitig in einer

serverseitigen

**TINX** Datei

gesichert

#### **HTML Datei**

werden.

<html> <head> <title>Boxes</title> <style type=*"text/css"* $\vee$ div.box  $\overline{\phantom{a}}$ width:190px; height:190px; background-color: lightblue; padding: 3px; border:1px solid black; font-size:150%; text-align: center; vertical-align: middle;  $\overline{a}$ </style> </head> <body> <h1> Boxes  $\langle 1n1 \rangle$ <div id=*"b1"* class=*"box"* style=*"position:absolute;left:100px; top:100px;"*> n/a </div> <div id=*"b2"* class=*"box"* style=*"position:absolute;left:300px; top:100px;"*> n/a </div> <div id=*"b3"* class=*"box"* style=*"position:absolute;left:500px; top:100px;"*> n/a </div> </body> </html>

#### **XML Datei**

[ Ansicht]

```
<?xml version="1.0"\ddot{\vee}<boxes>
<box id="b1" name="n/a" />
               <box id="b2" name="n/a" />
       <box id="b3" name="n/a" />
</boxes>
```
### **Ajax - Beispiel (2)**

Anforderungen(clientseitig):

Die

Beim Anklicken einer Box wird

- bei freier Box *(n/a)* e<br>E Textfeld pun e<br>E *Ok*-Button a. bei freier Box (n/a) ein Textfeld und ein O/k-Button sichtbar.
- bei reservierter Box eine Fehlermeldung b. bei reservierter Box eine Fehlermeldung ausgegeben. 1. Bei

Betätigung des *Ok*-Button **Mird** Textfeld a Button entfernt a nunmehr der Inhalt des Textfeldes in die Box 2. Bei Beitaigung des OV-R-Reiches in die Fextielig und Button und Rutternt und Ruttein des Textfeldes in die Box eingetragen.

#### **HTML Datei**

```
[ Ansicht]
                                                                                                                                                                                                                                                                                                                                                                                    <html>
                                                                                                                                                                                                                                                                                                                                                                         <head>
                                                                                                                                                                                                                                                                                                                                                             <title>Boxes</title>
                                                                                                                                                                                                                                                                                                                                                 <script type="text/javascript">
                                                                                                                                                                                                                                                                                                                                     function setBox(box) \overline{\phantom{a}}if (box.innerHTML \frac{1}{2}" n/a ") \overline{\phantom{a}}// free box ..
                                                                                                                                                                                                                                                                                                             box.onclick \blacksquare\frac{1}{2}<br>\frac{1}{2}box.innerHTML '<input id="name" style="width:80px;"type="text"size="90px" value="" /><br/>'+
                                                                                                                                                                                                                                                                                    '<button onclick="reserveBox(this.parentNode, document.getElementById(\'name\').value);">ok</button>'e
}
ls
a
e
lert("Box ist leider schon belegt!"\tilde{\cdot}f
}
unction reserveBox(box, name) \overline{\phantom{a}}box.innerHTML \blacksquarename;
                                                                                                                                                                                                 box.onclick \blacksquaresetBox;
                                                                                                                                                                                     }
                                                                                                                                                                         </script>
                                                                                                                                                             <style type="text/css">
                                                                                                                                                 div.box \overline{\phantom{a}}width:190px; height:190px; background-color:lightblue;
                                                                                                                                                 padding: 3px;
                                                                                                                                     border:1px solid black; font-size:150%;text-align: center; vertical-align: middle; }
                                                                                                                         </style>
                                                                                      </head>
<body>
<h1> Boxes \langle 1n1 \rangle<div id="b1" class="box" style="position:absolute;left:100px; top:100px;" onclick="setBox(this);"> n/a </div>
                                                             <div id="b2" class="box" style="position:absolute;left:300px; top:100px;" onclick="setBox(this);"> n/a </div>
                                                 <div id="b3" class="box" style="position:absolute;left:500px; top:100px;" onclick="setBox(this);"> n/a </div>
                                     </body>
                        </html>
```
WebTech (4)

## **Ajax - Beispiel (3)**

Nun soll die Namensangabe mittels eines asynchronen Http-Request an den Webserver übertragen werden,  $\mathbb{R}$ der Aufforderung:

- 
- Den Namen zu 1. Den Namen zu validieren. 2.
- Den Namen, wenn ok, in die XML Datei a. wenn ok, in die XML Datei einzutragen.
- wenn nicht ok, eine Fehlermeldung zu b. wenn nicht ok, eine Fehlermeldung zu generieren.
- $\omega$  4 3. ok oder Fehlermeldung an Client zurückliefern. *ok* oder Fehlermeldung an Client
- Den Namen in die Box eintragen (wenn *ok*) oder den ursprünglichen Inhalt wieder herstellen 4. Deraxamen in Que Box existate (veel and of Oder den ursprünglichen Thram sieder restallen (z/ $\hat{q}$ ).

### **Ajax - Beispiel (4)**

#### **Clientseite Clientseite**

```
</html>
                                                                                                                                                                                                                                                                                                                                                                                                                                                                                                        <html>
            </body>
                                                               </head>
<body>
<h1> <head>
                        <div <div <div <title>Boxes</title>
                                                                                                    </style>
                                                                                                                                         <style </script>
                                                                                                                                                                                                                                                                                                                                                                                                                                                      <script <script div.box }
                                                                                                                                                                                                                                                                                                            f
}
unction function id="b3" id="b2" id="b1" Boxes };
                                                                                                                                                                                                                                                                                               var e
}
ls
e
                                                                                                                                                                                                                                                                                                                                                                                                                if var type=type="text/javascript">
                                                                                                                                                                                                                                                                                                                                                                                                                                                                   type="text/javascript" \sigma -else if a
lert(box.innerHTML box.onclick (box.innerHTML \langle 1n1 \rangle\overline{\phantom{a}}ox.onclick callback box class="box" class="box" class="box" border:1px width:190px; "text/css">
                                                                                                                                                                                                                                alert(msg);
                                                                                                                                                                                                                                             box.innerHTML box.innerHTML (msg reserveBox(box, setBox(e) \overline{\phantom{a}}\blacksquare"Box e.target;
                                                                                                                                                                                                                                                                                  \frac{1}{2}\blacksquare"ok")
                                                                                                                                                                                                                                                                                                                                    ist \blacksquarefunction(msg) \blacksquare\overline{\phantom{a}}setBox;
                                                                                                                solid \frac{1}{2}<br>\frac{1}{2}style="position:absolute;style="position:absolute;style="position:absolute;Http.post("reserve=name&boxid="+box.id+leider \frac{1}{2}height:190px; '<input '<button \blacksquare\blacksquare"n/a") "n/a";
                                                                                                                                                                                                                                                                      name;
                                                                                                                                                                                                                                                                                                            name) black; src="/js/http.js">
                                                                                                                                                                                                                                                                                                                                    schon id="name" \sum_{i=1}^{n}\overline{\phantom{a}}onclick="reserveBox(this.parentNode, \overline{\phantom{a}}"/js/http.js"> font-size:150%;// belegt background-color:free style="width:80px;"mit box ..
                                                                                                                                                                                                                                                                                                                                    " </adpt</a>
                        left:500px; left:300px; left:100px; + </script>box.innerHTML);
                                                                                                                text-align: box.innerHTML);
                                                                                                                            lightblue;
                      top:100px;" onclick="setBox(event);">n/a</div><br>top:100px;" onclick="setBox(event);">n/a</div><br>top:100px;" onclick="setBox(event);">n/a</div>
                        top:100px;" top:100px;" top:100px;" "&name="type="text"center; padding: +name,document.getElementById(\'name\').value);">ok</
                                                                                                                vertical-align: onclick="setBox(event);"onclick="setBox(event);"onclick="setBox(event);"size="90px"3px;
                                                                                                                                                                            "poxes.php",
                                                                                                                                                                              "boxes.php", value="" /><br/>'+
                                                                                                                middle; callback);
                                                                                                                                                                              callback);
                                                                                                                }
                        >n/a</div>
                                     >n/a</div>
                                                  >n/a</div>
```
WebTech (4)

## **Ajax - Beispiel (5)**

#### **Serverseite**Serverseite

```
duddz?>}
                                                                                                                                                                                                                                                                                                   \frac{1}{2}require_once("XPath.class.php");
                        \simif ($_SERVER["REQUEST_METHOD"] e
}
ls
p
e
                                                                                                                                                                                                                                              \frac{1}{11}$xpath->importFromFile("boxes.xml");
                                                                                                                                                                                                                                                                        $xpath (isset($_POST["reserve"],$_POST["boxid"],$_POST["name"]))e
}
ls
e
                                                                                                                                                                                                                    if $name (count($xpath->match("//box[@id='".$_POST["boxid"]."']")))rint("Unbekannte print ("Box
                                                                                                                       e
}
ls
p
e
                                                                                                                                                                                                      \frac{1}{11}($name rint("Box \blacksquareprint("ok");
                                                                                                                                                                            $xpath->exportToFile("boxes.xml");
                                                                                                                                                                                         $xpath->setAttribute("//box[@id='".$_POST["boxid"]."']", (count($xpath->match("//box[@name='".$_POST["name"]."']")) \blacksquarenew rint($_POST["name"] $xpath->getAttributes("//box[@id='".$_POST["boxid"]."']", \frac{1}{2}XPath();
                                                                                                                                                                                                                    "n/a") \bar{\pi}. Box: ? POST["boxid"] .
                                                                                $_POST["boxid"] \overline{\phantom{a}}", (["boxid"]2091;
                                                                                                                                                                                                                                                                                                   \frac{1}{2}".$_POST["boxid"]);// "POST") still . " kann not \overline{\phantom{a}}" nicht zweimal reserved ..
                                                                                bereits belegt belegen!");mit \overline{a}" \overline{a}. $name);
                                                                                                                                                                                                                                              // valid boxid "name", == 0) "name");
                                                                                                                                                                                         $_POST["name"]);
                                                                                                                                                                                                      { // name not found ..
                                                                                                                                                                                                      elsewhere ..
```
[ Ausführen]